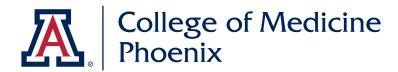

## Account Set Up

- you need to receive an invitation for account
- click on link within invite email
- enter username and password

### Log In:

- go to www.mailchimp.com
- enter user name and password
- click on UA College of Medicine Phoenix

### Access:

- based on permission levels
- enter user name and password
- click on UA College of Medicine Phoenix
- your MailChimp homepage [ 🗛

# Creating an Email **B**

### **Template + Naming Conventions**

### NAVIGATION

- working with file folders
- how to find, how to put away
- naming conventions

#### COPY TEMPLATE OR EXISTING FILE

- rename
- make sure you're working with copy

#### CREATE YOUR EMAIL

- let's take a tour
- how to work
- how things are set up

#### THINGS TO NOTE

- template is already set up (design, fonts, colors)
- consistent branding makes us all look good
- template can be overriden
- line spacing <br> or <br /> is your best friend a <br> is automatically made into a <br /> it's ok
- this is html (for advanced use check out <>)

**BIG TIP: USE GOOGLE CHROME** 

# MailChimp Training Workshop

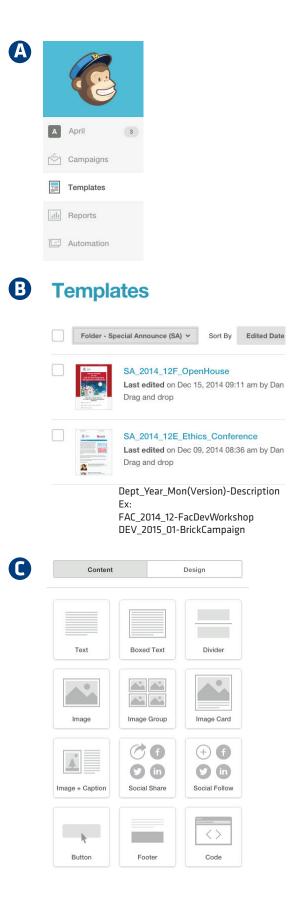

### Text

### GETTING STARTED

• let's take a tour of the text tools

| Content  |        |        | Style |              |       | Settings |     |   |
|----------|--------|--------|-------|--------------|-------|----------|-----|---|
| BIU      | ස ම    |        | 6     | Clear Sty    | les 🔇 |          |     |   |
| Styles - | Font + | Size - | A - A | - <b>∎ ±</b> | Merge | Tags -   | ¶ P | E |

|                                    | Text                      |                             |                                                                                            |                                        | Text                    |                                                |  |
|------------------------------------|---------------------------|-----------------------------|--------------------------------------------------------------------------------------------|----------------------------------------|-------------------------|------------------------------------------------|--|
| Content                            | Style                     | Settings                    |                                                                                            | Content                                | Style                   | Settings                                       |  |
| B I U ⇔ ା M ≟≣ :                   | 🗄 💼 🔂 Clear Styles        | ↔                           | B I                                                                                        | u es da 🕅                              | 🗄 📄 💼 🕞 Clear Sty       |                                                |  |
| Styles - Font - Size -             | А- М- 🗏 🕹 м               | /lerge Tags 🗸 🥤 P 😑         |                                                                                            |                                        |                         |                                                |  |
|                                    |                           |                             |                                                                                            | Font Si                                | ze • <u>A</u> • EN• 🗐 🕹 | Merge Tags 👻 🥊 🏲 🚍                             |  |
| H1 Headline                        |                           |                             |                                                                                            | style="text-al                         | lign: left;">H1 Head    | line                                           |  |
| H2 SubHeadline                     |                           |                             | 2<br>3 <b><h2< b=""></h2<></b>                                                             | style="text-al                         | lign: left;">H2 SubH    | eadline                                        |  |
| H3 SubHeadline                     |                           |                             | 4                                                                                          |                                        |                         |                                                |  |
| no oubrieaulille                   |                           |                             | 5 <h3< td=""><td>style="text-al</td><td>lign: left;"&gt;H3 SubH</td><td>eadline</td></h3<> | style="text-al                         | lign: left;">H3 SubH    | eadline                                        |  |
| H4 SubHeadline                     |                           |                             |                                                                                            | style="text-al                         | lign: left;">H4 SubH    | eadline                                        |  |
|                                    |                           |                             | 8                                                                                          |                                        |                         |                                                |  |
| H5 SubHeadline                     |                           |                             | 9 <b><h5< b=""></h5<></b>                                                                  | style="text-al                         | lign: left;">H5 SubH    | eadline                                        |  |
| H6 SubHeadline                     |                           |                             | 10                                                                                         |                                        |                         |                                                |  |
|                                    |                           |                             |                                                                                            | -                                      | lign: left;">H6 SubH    |                                                |  |
| This is just body text Arial at 14 | pt with 1.5 leading or sp | bacing between the          |                                                                                            |                                        | -                       | with 1.5 leading or                            |  |
| lines. Here's some more text ju    | st make a paragraph. Th   | nis is just body text Arial |                                                                                            |                                        |                         | some more text just :<br>t Arial at 14 pt with |  |
| at 14 pt with 1.5 leading or space | cing between the lines. H | Here's some more text       |                                                                                            |                                        |                         | nes. Here's some                               |  |
| just make a paragraph.             |                           |                             |                                                                                            |                                        | a paragraph.<br>        |                                                |  |
|                                    |                           |                             | 13 <br< td=""><td></td><td></td><td></td></br<>                                            |                                        |                         |                                                |  |
| This is an UNordered list:         |                           |                             | 14 This                                                                                    | s is an UNorder                        | red list:               |                                                |  |
|                                    |                           |                             | 15 <ul></ul>                                                                               | >                                      |                         |                                                |  |
| •                                  |                           |                             | 16                                                                                         | <li> <td></td><td></td></li>           |                         |                                                |  |
| •                                  |                           |                             | 17                                                                                         | <li> </li>                             |                         |                                                |  |
| •                                  |                           |                             | 18                                                                                         | <li> <li> <td></td><td></td></li></li> |                         |                                                |  |
| This is an ordered list:           |                           |                             | 20 <td></td> <td></td> <td></td>                                                           |                                        |                         |                                                |  |
|                                    |                           |                             |                                                                                            | s is an ordered                        | i list:                 |                                                |  |
| 1.                                 |                           |                             | 22                                                                                         |                                        |                         |                                                |  |
| 2.                                 |                           |                             | 23 <01>                                                                                    | >                                      |                         |                                                |  |
| 3.                                 |                           |                             | 24                                                                                         | <li> </li>                             | i>                      |                                                |  |
| 4.                                 |                           |                             | 25                                                                                         | <li> <td></td><td></td></li>           |                         |                                                |  |
| This is a nested UNordered list:   | :                         |                             | 26                                                                                         | <li> <td></td><td></td></li>           |                         |                                                |  |
|                                    |                           |                             | 27                                                                                         | <li>%nbsp;</li>                        | i>                      |                                                |  |
| •                                  |                           |                             | 28                                                                                         |                                        | JNordered list:         |                                                |  |
| •                                  |                           |                             | 30                                                                                         | s is a nested (                        | JNordered 11st:         |                                                |  |
| 0                                  |                           |                             | 31 <ul></ul>                                                                               | ,                                      |                         |                                                |  |
| •                                  |                           |                             | 32                                                                                         | <li> <td>i&gt;</td><td></td></li>      | i>                      |                                                |  |
| •                                  |                           |                             | 33                                                                                         | <li>%nbsp;</li>                        |                         |                                                |  |
|                                    |                           |                             | 34                                                                                         | <ul></ul>                              |                         |                                                |  |
|                                    |                           |                             | 35                                                                                         | <li>Li&gt; </li>                       |                         |                                                |  |
|                                    |                           |                             | 36                                                                                         | <li>%nbsp</li>                         |                         |                                                |  |
|                                    |                           |                             | 37                                                                                         |                                        |                         |                                                |  |
|                                    |                           |                             | 38                                                                                         |                                        |                         |                                                |  |
|                                    |                           |                             | 39                                                                                         | <li> <td>1&gt;</td><td></td></li>      | 1>                      |                                                |  |

### Images

### **GETTING STARTED**

- where to put your cursor
- click on "the picture icon"
- brings up file manager
- make sure your image is small (72 dpi or <250kb)
- name your file example: FAC\_2014\_12-DrJonny
- put into your department's file folder

#### UPLOAD

| ohnny.jpeg<br>Edit Image                                                                                           |                                 |                          |                  |
|----------------------------------------------------------------------------------------------------|---------------------------------|--------------------------|------------------|
| Width                                                                                                    | Height                          |                          |                  |
| 94                                                                                                    | 136                             | Keep proportions         | a rah            |
| Link to URL                                                                                                    |                                 | Use image URL            | (S)              |
|                                                                                                    |                                 |                          |                  |
| <ul> <li>hide image st</li> </ul>                                                                                  | new window                      |                          | A S              |
| <ul> <li>hide image si</li> <li>Image border</li> </ul>                                                            |                                 |                          | Edit With Avlary |
| <ul> <li>hide image st</li> <li>Image border</li> <li>0 px</li> </ul>                                              | tyle options<br>None v          |                          | Edit With Aviary |
| <ul> <li>hide image si</li> <li>Image border</li> </ul>                                                            | tyle options None  v e & color) | t text                   | Edit With Aviary |
| <ul> <li>hide image si</li> <li>Image border</li> <li>0 px</li> <li>(border width, style)</li> </ul>               | tyle options None  v e & color) | t text                   | Edit With Aviary |
| <ul> <li>hide image si</li> <li>Image border</li> <li>0 px</li> <li>(border width, style</li> <li>Align</li> </ul> | tyle options None   A Colory    | t text shows when images | Edit With Aviary |
| <ul> <li>hide image si</li> <li>Image border</li> <li>0 px</li> <li>(border width, style</li> <li>Align</li> </ul> | tyle options None   A Colory    |                          | Edit With Avlary |

#### EDIT

Save & Insert Image

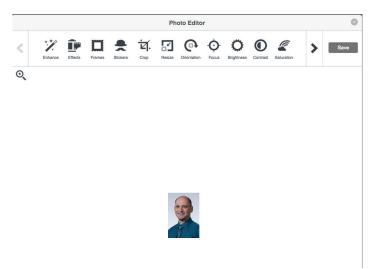

# Testing

### **GETTING STARTED**

- run test
- send for review

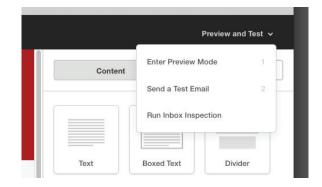

### ENTER PREVIEW MODE

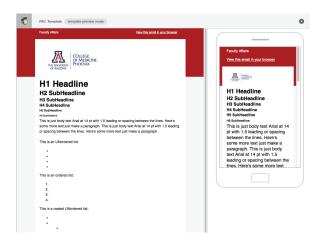

### SEND TEST EMAIL

| Send a                                                     | a Test                                        |
|------------------------------------------------------------|-----------------------------------------------|
| Send a test to                                             |                                               |
| Ex: freddie@mailchimp.com, mannie@ma                       | ndrill.com                                    |
| Comma separate emails to send to multiple a                | ccounts                                       |
| <ul> <li>Also send to the following account use</li> </ul> | rs                                            |
| April Fischer<br>aprilfischer@email.arizona.edu            | Sheila Maddox<br>smaddox@email.arizona.edu    |
| Veronica Ortiz<br>vrortiz@email.arizona.edu                | Dan Blumenthal danblumenthal@email.arizon     |
| Al Bravo<br>bravoal@email.arizona.edu                      | Julie Leuthard<br>jleuthard@email.arizona.edu |
| Send Test Cancel                                           |                                               |

## **Sending Emails**

From the Template window, select Create Campaign

This connects the template with an email list.

### The campaign name = template name.

Students => Segment: Current Students & Pathway

| Campaigns Templates Lists Reports<br>Keep it up! Draft | UA College of Medicine - Ph Kelp                                                    | Campaigns Templates Lists Reports                                                                                                    | Image: Contract of Medicine - Ph                                                               |
|--------------------------------------------------------|-------------------------------------------------------------------------------------|----------------------------------------------------------------------------------------------------|------------------------------------------------------------------------------------------------|
| Keep it up! Draft<br>Draft email                       | Finish later Schedule Sen                                                           | Vour email campaign is ready to send! Draft<br>Draft email                                                                                                    | Finish later Schedule                                                                          |
| 2018_09_17                                             |                                                                                     | ec_2018_09_17 (copy 02)                                                                                                    |                                                                                                |
| To<br>Who are you sending this campaign to?<br>List    | Segment or Tag                                                                      | C To<br>Who are you sending this campaign to?<br>List                                                                                                    | Segment or Tag                                                                                 |
| UA College of Medicine - Phoenix Students              | Current Students + Pathway                                                          | LIST<br>UA College of Medicine - Phoenix Faculty                                                                                                    |                                                                                                |
| Personalize the "To" field > What's This?              | All subscribers on list                                                             | Personalize the "To" field > What's This?                                                                                                    | All subscribers on list                                                                        |
| Merge tag                                              | Group or new segment                                                                | Merge tag                                                                                                    | Group or new segment                                                                           |
| * FNAME ** LNAME * ~                                   | Segments                                                                            | Please select 👻                                                                                                    | Segments                                                                                       |
|                                                        | Current Students + Pathway                                                          |                                                                                                    | PBC Faculty Segment                                                                            |
| Save Cancel                                            | Alumni                                                                              | Save Cancel                                                                                                    | Off Campus Faculty                                                                             |
| From                                                   | Pre-built Segments                                                                  | From                                                                                                    | BannerHealth.com                                                                               |
| Who is sending this campaign?                          | New Subscribers                                                                     | Tom Kelly, Web Editor • tlkelly07@email.arizona.edu                                                                                                    | WIMS                                                                                           |
| Subject                                                | Active Subscribers                                                                  | Subject                                                                                                    | BUMG                                                                                           |
| What's the subject line for this compaign?             | Inactive Subscribers                                                                | Weekly Update: Upcoming Events on Campus<br>Preview Text: Weekly Calendar of September 17, 2018                                                                                                    | Anesthesiology                                                                                 |
| Content                                                | Potential Customers                                                                 |                                                                                                    | Child Health                                                                                   |
|                                                        | A plain text version of this email will be included automatically. [do: 55000 Cards | The second second | A plan next version of this email will be included automatically. <u>Ene</u> able Social Cares |

Human Resources (Staff) => Segment: Dans\_Email\_4\_COMP-P\_Newsletter ( No Dups)

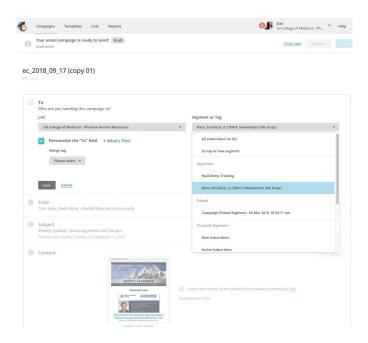

Hit send.

Select a manager to send.

Faculty => Segment: PBC Faculty (On campus)